## $i \cap v$  e.  $n \leq u \leq u$ Eurotherm

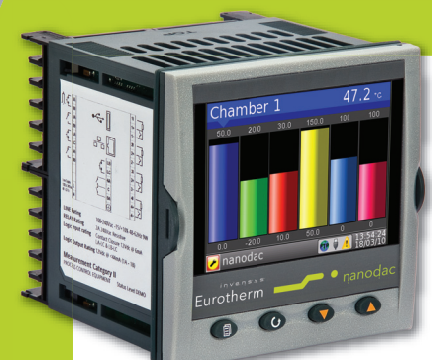

## Heat/Cool with Carbon Potential or Oxygen Level Monitoring using the nanodac Recorder/Controller

Application Note

## Product

The nanodac recorder/controller provides combined recording and control in a single ¼ DIN package.

There are two control loops. In this application only one of these loops is used to control the temperature. A Zirconia probe is used to measure the level of oxygen and Virtual channels are configured to display the measured values.

The nanodac recorder/controller can accommodate a range of probes from various manufacturers. A suitable probe is the Eurotherm ECprobe which is interchangeable with all other carbon sensors. It is available in 600mm or 900mmm lengths with or without integral thermocouple in types K, N, S, or R. A typical order code is CP600-K.

## Purpose of this note

nanodac

**MODEL** 

™

The purpose of this application note is to describe how the nanodac recorder/controller may be used to measure oxygen levels and control temperature in metal heat treatment furnaces. Using the measurements of oxygen level and temperature the nanodac recorder/controller may also be used to calculate the carbon potential levels using the Zirconia function block.

The nanodac recorder/controller may also be used to measure oxygen levels, for example in chimney stacks.

imagine bigger better smaller

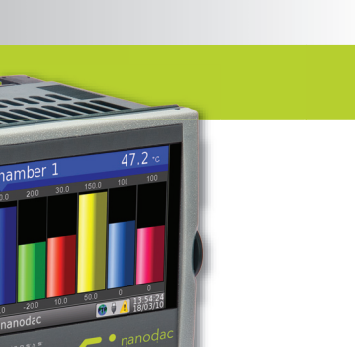

### Introduction

When mild steels or certain low carbon steels are heated at temperatures above 900°C in a carbon rich atmosphere the surface of the steel absorbs carbon by diffusion. The depth of carbon enrichment depends on the time and temperature of the treatment known as carburising. The presence of carbon in the steel causes a change in its physical properties.

A Zirconia probe is used to measure the level of oxygen. It generates a millivolt signal based on the ratio of oxygen concentration between the reference airside of the probe (outside the furnace) and the amount of oxygen actually inside the furnace.

The temperature of the furnace is measured using a thermocouple. This may be a thermocouple mounted within the Zirconia probe or installed as a separate item.

Together the temperature and oxygen level signals are used by the nanodac recorder/controller to calculate the actual percentage of carbon in the furnace atmosphere.

## Application Example

Channel 1 thermocouple input.

Loop 1 heat/cool control. The heating channel is a time proportioning logic output used to drive a solid state relay or thyristor unit. The cooling channel uses a relay output, which in an oven application, would probably operate a cooling fan.

The loop wSP and wOP are charted using virtual channels. The Zirconia block measures both oxygen and temperature using input channels 2 and 3 respectively and a third virtual channel is used to chart the level of oxygen.

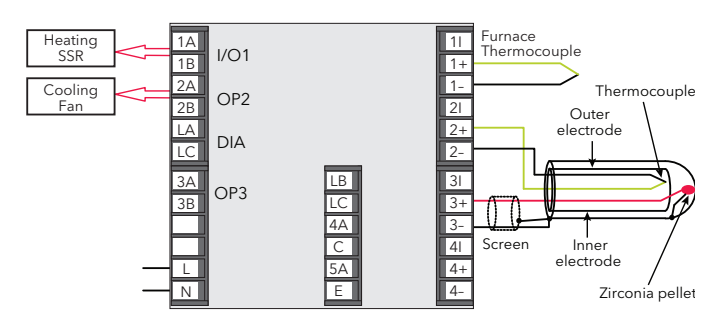

Physical Wiring

# $i \nabla \times e \cdot \nabla$  5 .9 5 Eurotherm

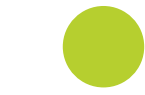

### Internal 'Soft' Wiring

#### Temperature Control

Configure Channel 1 for thermocouple. Configure Loop 1 for PID heat/cool control. Wire Channel1.Main.PV to Loop.1.Main PV. This provides the temperature measurement for the temperature control loop 1.

Configure Loop 1 for heat/cool control.

Configure Digital I/O1 and Relay output 2 for time proportioning. Wire Loop1.OP.Ch1Out to DIO\_1A1B PV. Wire Loop1.OP.Ch2Out to Relay\_2A2B.PV. This provides the heating and cooling control outputs to drive an SCR and cooling solenoid respectively.

Configure Virtual channels 1 and 2 for Type = Math and Operation = Copy. Wire Loop1.Main.WorkingSP to VirtualChannel 1.Main.Input1. Wire Loop1.Main.ActiveOut to VirtualChannel 2.Main.Input1. This allows the working setpoint and working output to be charted on the recorder.

#### Oxygen Monitoring

Configure Channel 2 for thermocouple. Wire Channel2.Main.PV to Zirconia.TempInput.

Configure Channel 3 for Volts input. This channel must be less than 2V and scaled in mV. Wire Channel3.Main.PV to Zirconia.ProbeInput.

These two actions provide the temperature and oxygen level measurements required to calculate carbon potential.

Wire Zirconia.Carbon.Pot to VirtualChannel 3.MainInput1. This allows the carbon potential to be charted and logged on one of the display channels of the recorder.

As an alternative wire the Oxygen output of the Zirconia block to the virtual channel to chart the measured oxygen level, for example, in a chimney stack.

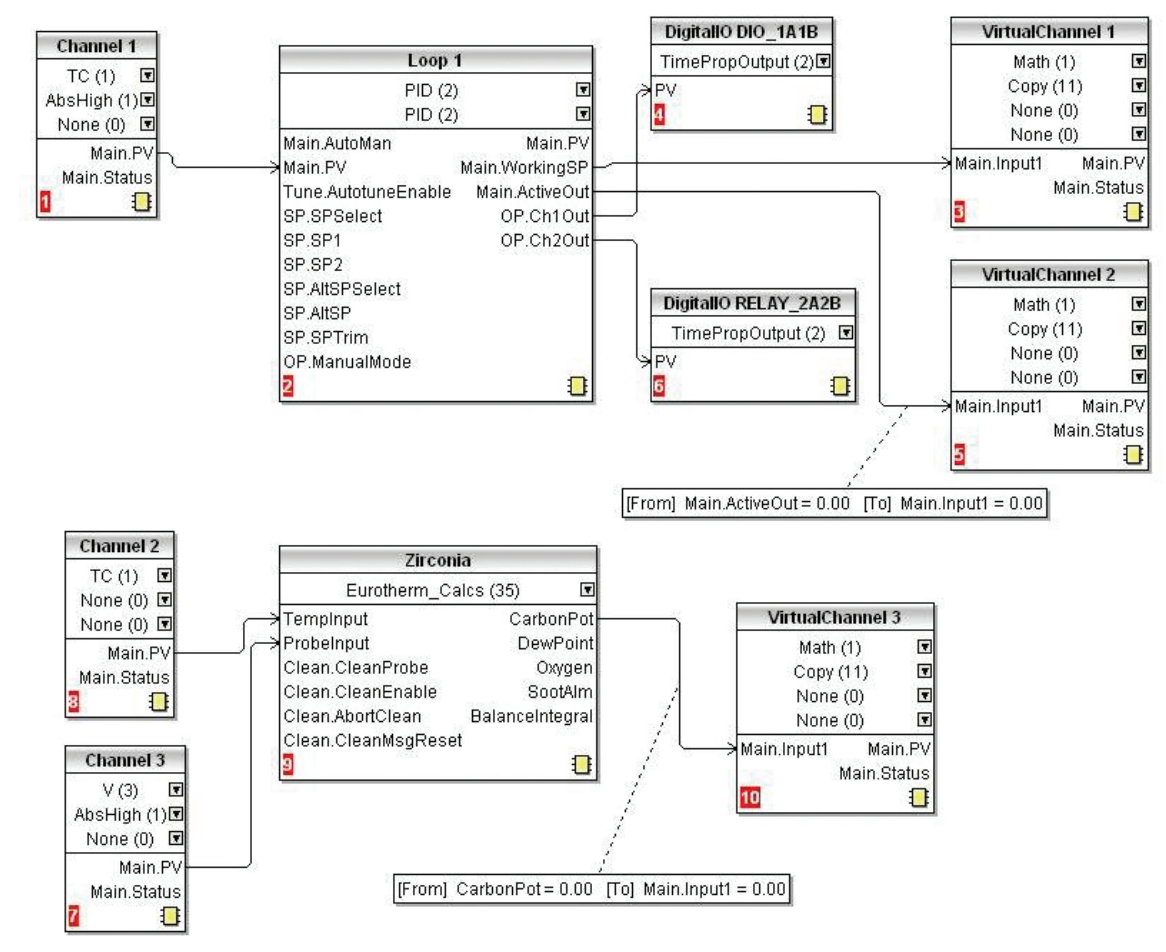

#### Graphical View of 'Soft' Wiring using iTools

#### Further information may be downloaded from www.eurotherm.co.uk

#### nanodac Recorder/Controller

User Guide HA030554 Brochure HA030685 Specification sheet HA030686

#### iTools Configuration & Monitoring Software Help Manual HA028838

#### Eurotherm Review PC Based Software Package Brochure HA028081

Dream Report Software Brochure HA029515 User Friendly Reporting Software

Data Security with Store & Forward Brochure HA029878

Environmental Quality Monitoring System Brochure HA030142

## Eurotherm: International sales and service www.eurotherm.com

AUSTRALIA Sydney <sup>T</sup> (+61 2) 9838 0099 <sup>E</sup> *info.eurotherm.au@invensys.com* AUSTRIA Vienna T (+43 1) 7987601 E *info.eurotherm.at@invensys.com* BELGIUM & LUXEMBOURG Moha T (+32) 85 274080 E *info.eurotherm.be@invensys.com*

BRAZIL Campinas-SP <sup>T</sup> (+5519) 3707 5333 <sup>E</sup> *info.eurotherm.br@invensys.com*

CHINA T (+86 21) 61451188 E *info.eurothermcn@invensys.com*

Beijing Office **T** (+86 10) 5909 5700 E *info.eurotherm.cn@invensys.com*

DENMARK Copenhagen T (+45 70) 234670 E *info.eurotherm.dk@invensys.com*

FINLAND Abo T (+358) 22506030 E *info.eurotherm.fi@invensys.com*

FRANCE Lyon <sup>T</sup> (+33 478) 664500 <sup>E</sup> *info.eurotherm.fr@invensys.com* GERMANY Limburg <sup>T</sup> (+49 6431) 2980 <sup>E</sup> *info.eurotherm.de@invensys.com*

INDIA Chennai T (+91 44) 24961129 E *info.eurotherm.in@invensys.com*

IRELAND Dublin T (+353 1) 4691800 E *info.eurotherm.ie@invensys.com*

ITALY Como T (+39 031) 975111 E *info.eurotherm.it@invensys.com*

KOREA Seoul <sup>T</sup> (+82 31) 2738507 <sup>E</sup> *info.eurotherm.kr@invensys.com*

NETHERLANDS Alphen a/d Rijn <sup>T</sup> (+31 172) 411752 E *info.eurotherm.nl@invensys.com*

**NORWAY** Oslo<br>T (+47 67) 592170<br>E info.eurotherm.no@invensys.com POLAND Katowice <sup>T</sup> (+48 32) 2185100 <sup>E</sup> *info.eurotherm.pl@invensys.com*

SPAIN Madrid T (+34 91) 6616001 E *info.eurotherm.es@invensys.com*

SWEDEN Malm T (+46 40) 384500 E *info.eurotherm.se@invensys.com* SWITZERLAND Wollerau T (+41 44) 7871040 E *info.eurotherm.ch@invensys.com* UNITED KINGDOM Worthing <sup>T</sup> (+44 1903) 268500 <sup>E</sup> *info.eurotherm.uk@invensys.com* U.S.A. Ashburn VA <sup>T</sup> (+1 703) 724 7300 <sup>E</sup> *info.eurotherm.us@invensys.com*

ED60

© Copyright Eurotherm Limited 2010

Invensys, Eurotherm, the Eurotherm logo, Chessell, EurothermSuite, Mini8, Eycon, Eyris, EPower, nanodac and Wonderware are trademarks of Invensys plc, its subsidiaries and affiliates. All other bi respective owners.

All rights are strictly reserved. No part of this document may be reproduced, modified, or transmitted in any form by any means, nor may it be stored in a retrieval system other than for the purpose to act as an aid in ope ent to the document may be represeded, meaning,<br>it relates, without the prior written permission of Euro

Eurotherm Limited pursues a policy of continuous development and product improvement. The specifications in this document may therefore be changed without notice. The information in this document is given in good faith, bu intended for guidance only.

Eurotherm Limited will accept no responsibility for any losses arising from errors in this document.

## $i$  n  $\vee$  e. n s .y s Operations Management